## Column Generation

DIY in Excell + CP Solver

• 4 visits max per route.

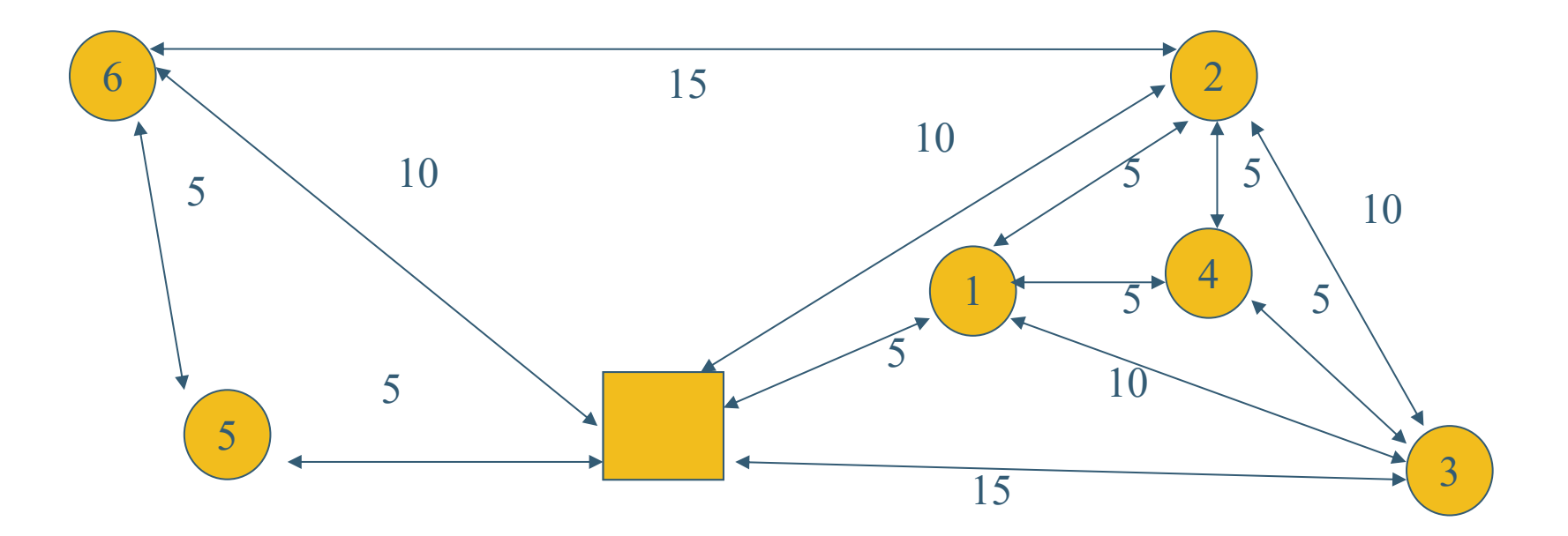

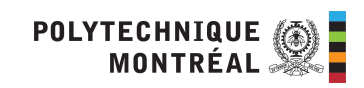

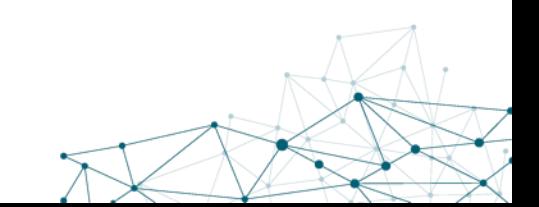